# **Foreman - Feature #2334**

# **location matcher doesn't match on smart parameters**

03/18/2013 05:34 AM - David Schmitt

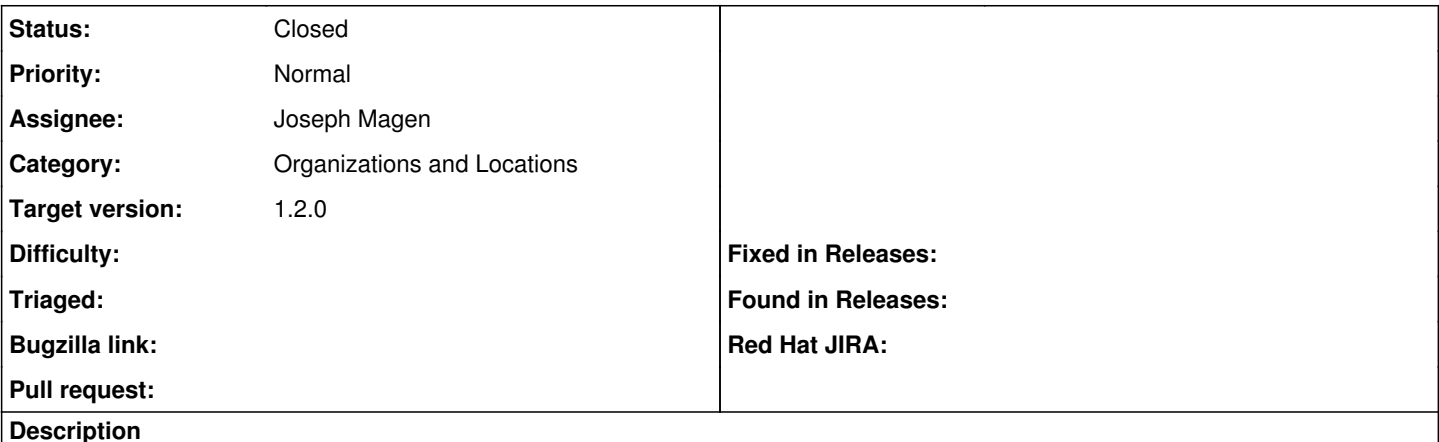

Version 1.1stable, running on Scientific Linux 6.x

I've got a parameterized class that should receive different arguments depending on the location of a node.

I've added location to the override order list and specified the new override with "location=TheLocation" and a value, but the value does not appear in the ENC output of the node, although both the class and the location appear correctly in the YAML.

## **Associated revisions**

## **Revision c7f52777 - 06/12/2013 11:16 AM - Joseph Magen**

fixes #2334 - location matcher doesn't match on smart parameters

### **Revision 696e9499 - 06/12/2013 04:11 PM - Joseph Magen**

fixes #2334 - location matcher doesn't match on smart parameters (cherry picked from commit c7f527779d80e1cc78e1f3b02a6ba7bfc081a95d)

# **History**

**#1 - 03/18/2013 11:22 AM - Sam Kottler**

*- Category set to Organizations and Locations*

*- Target version set to 1.2.0*

### **#2 - 05/16/2013 08:45 AM - Greg Sutcliffe**

*- Tracker changed from Bug to Feature*

Gonna set this as a Feture (more of an Enchancement) for the class-param work.

### **#3 - 05/21/2013 10:49 AM - Joseph Magen**

*- Status changed from New to Need more information*

David, I replicated your scenario and the overridden value appears in the ENC output for me. Can you provide more information.

#### **#4 - 05/21/2013 10:51 AM - Joseph Magen**

*- Assignee set to Joseph Magen*

### **#5 - 05/22/2013 02:19 AM - David Schmitt**

I've got a host that has a class added via a hostgroup.

On the class, I add a smart variable (for testing, I assume the same matching mechanisms also apply to class params).

This is the configuration of the smart variable:

Name: loc\_test

Description: test for location matching Type: string Default value: default Order: fqdn hostgroup os domain location Match: location=abc Value: abc

Here is the output from <https://foreman/hosts/testhost/externalNodes?name=testhost>

```
--- 
   classes: 
        theclass: 
   parameters: 
        location: abc
        loc_test: default
```
#### **#6 - 05/28/2013 04:39 AM - Joseph Magen**

*- Status changed from Need more information to Assigned*

David, yes the matching mechanism is the same whether it's a smart variable (global) or smart class parameter

The smart variables appear in the yaml files under "parameters:" as in your example above.

The smart class parameters appear in the yaml files under "classes:" and then under the particular class it refers to.

I duplicated your exact example and "loc\_test: abc" appears in the yaml output under parameters. I can't figure out what's wrong with your example. I'm sure that the smart variable "loc\_test" was added to the class called "theclass". If so, it should work????

#### **#7 - 05/30/2013 03:53 AM - Joseph Magen**

David, can this issue be closed?

#### **#8 - 06/03/2013 10:56 AM - David Schmitt**

Retesting this, I found a deeper cause of my problem:

For some reason the displayed and the actual name of the location do not have the same case. At most places in the UI, the location is displayed with title case (i.e. first letter capitalized), but in the :edit, the name is entered all lower case.

I always tried matching to the lowercase version (which is also what can be seen in the YAML output and the database (taxonomies table), but actually the upcased version is matched.

#### Demo:

```
class: loctest
param: var
matcher1: location=rcv, value1: lowercase
matcher2: location=Rcv, value2: uppercase
```
#### (pruned) output:

```
--- 
    parameters: 
        location: rcv
    classes: 
        "bi::loctest": 
       var: uppercase
foreman=# select * from taxonomies;
```
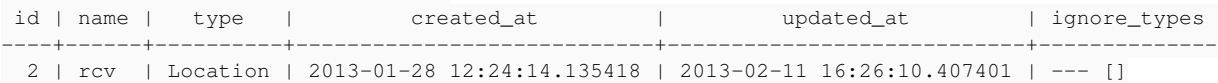

This effect vanishes if the to\_label function of app/models/taxonomy.rb is changed as follows:

```
  def to_label
      # name =~ /[A-Z]/ ? name : name.capitalize
      name
  end
```
#### **#9 - 06/05/2013 04:49 AM - Joseph Magen**

thanks David, I will look into this further

## **#10 - 06/06/2013 11:52 AM - Joseph Magen**

David, I sent a pull request<https://github.com/theforeman/foreman/pull/700>with your fix.

As a rule, I feel that changing uppercase, lowercase, etc should only be in the UI and not in business logic. The matcher should match whatever the user enters. I didn't realize that the code matches on #to\_label, but apparently your test shows that it does.

## **#11 - 06/12/2013 11:17 AM - Joseph Magen**

- *Status changed from Assigned to Closed*
- *% Done changed from 0 to 100*

Applied in changeset [c7f527779d80e1cc78e1f3b02a6ba7bfc081a95d](https://projects.theforeman.org/projects/foreman/repository/foreman/revisions/c7f527779d80e1cc78e1f3b02a6ba7bfc081a95d).